Voorbeeld

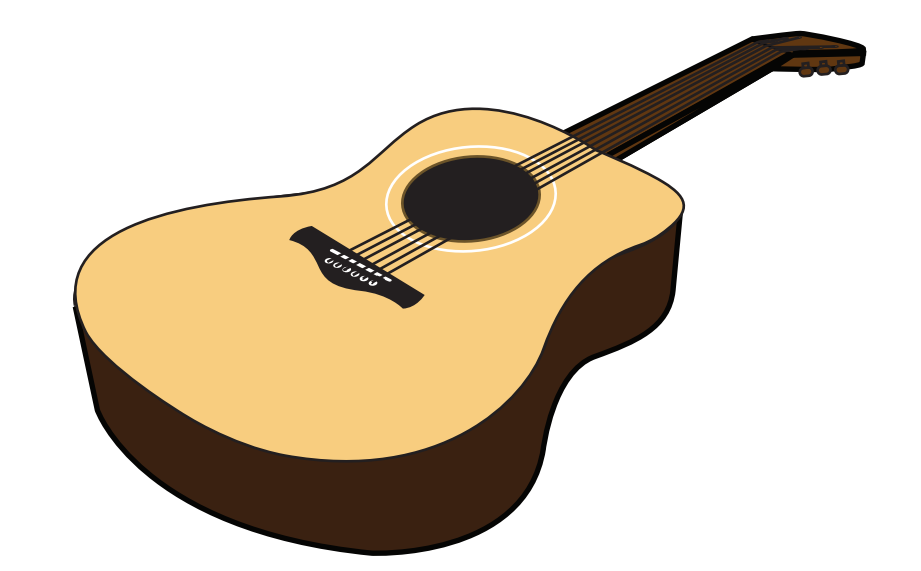

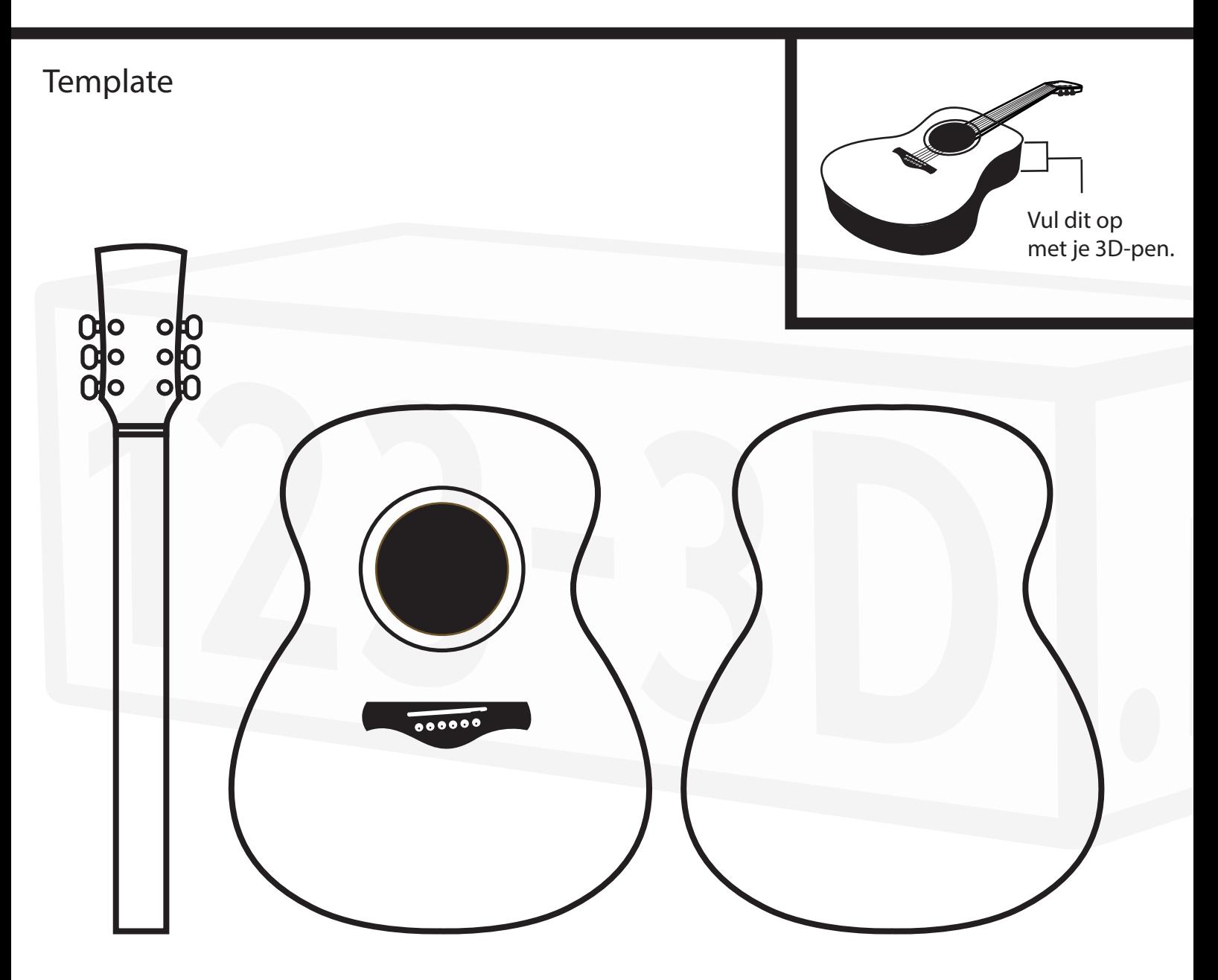

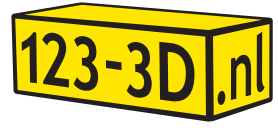